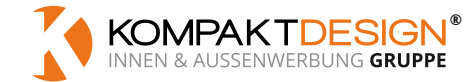

# **DATENBLATT**

**SWEATSHIRT HERREN** — Textil Direktdruck — einseitig / beidseitig

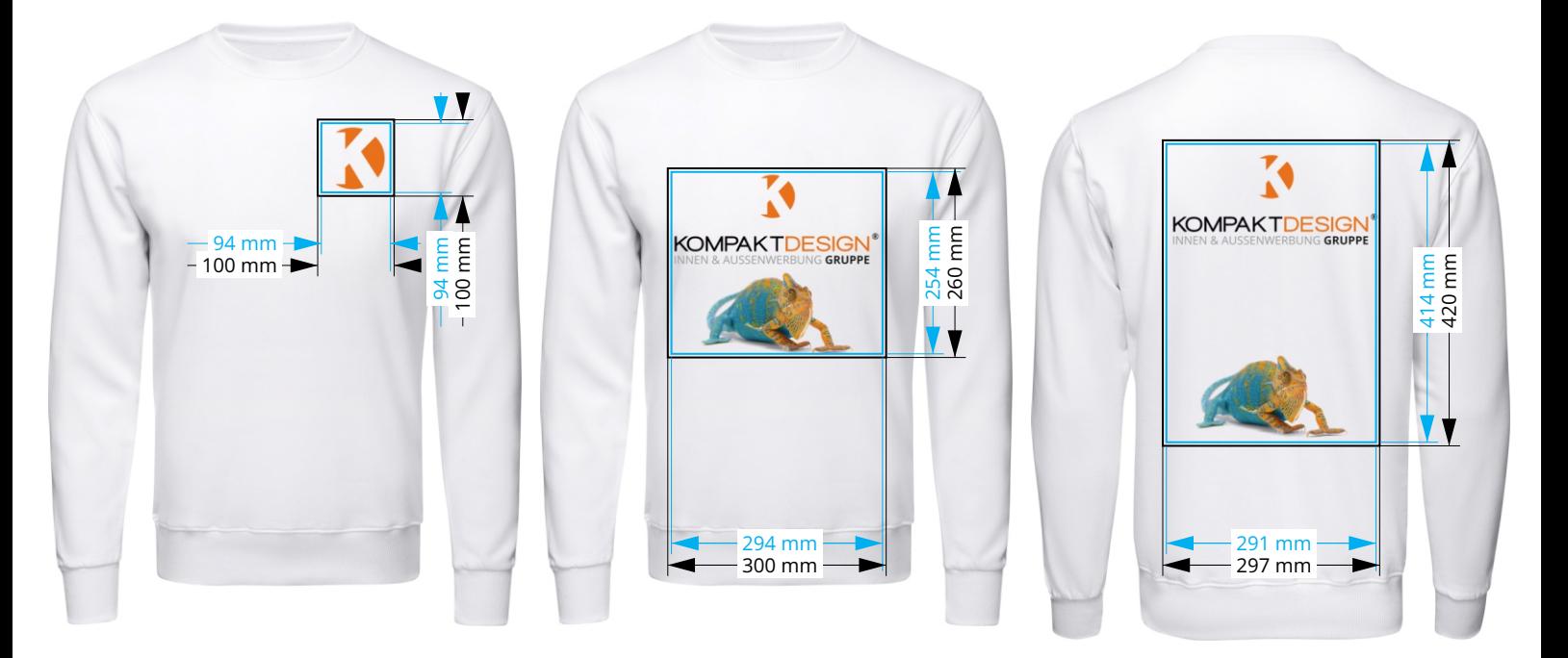

# **Hinweise zur Druckdatenerstellung**

Unbedruckte Bereiche unbedingt transparent anlegen. Alle weißen Grafikelemente werden weiß gedruckt (außer auf weißen, naturfarbenen und beigen Textilien). Farbige Elemente werden weiß hinterdruckt.

Min. Strichstärke positiv: 0,75 pt, bzw. 0,27 mm

- Min. Schriftgröße positiv: 10 pt, bzw. 3,53 mm (Kleinbuchstabenhöhe)
- Min. Strichstärke negativ: 1 pt, bzw. 0,35 mm

Min. Schriftgröße negativ: 12 pt, bzw. 4,24 mm (Kleinbuchstabenhöhe)

Verwenden Sie bei kleinen Schriftgrößen am besten serifenlose Schriften.

## **Farbmodus**

Stellen Sie sicher, dass Ihre Druckdaten im CMYK-Farbmodus vorliegen. RGB-Farben werden automatisch in CMYK-Farben konvertiert, dies kann zu Farbabweichungen führen.

# **Auflösung**

Verwenden Sie für Ihre Druckvorlagen Bilder mit einer Mindestauflösung von 300 dpi. Die Verwendung von Bildern mit einer geringeren Auflösung kann dazu führen, dass das Druckergebnis pixelig wirkt.

## **Dateiformat**

mit Transparenzen ab. Um eine optimale Druckqualität zu erzielen, beachten Sie bitte folgende Schritte: Speichern Sie Ihr Dokument im PDF-Format (PDF X1a:2001 1.3) oder TIFF-Format ab. Stellen Sie sicher, dass alle verwendeten Schriften eingebettet sind, damit diese korrekt dargestellt werden. Für die Umsetzung mit unbedruckten Bereichen liefern Sie die PDF- und TIFF-Datei

Wir verarbeiten auch Druckdateien im JPG-Format. Aufgrund einer schlechteren Qualität durch die formatbedingte Komprimierung sollte aber grundsätzlich das PDF-Format bevorzugt werden. Beachten Sie, dass bei JPG-Dateien unbedruckte Bereiche nicht möglich sind.

Benennen Sie die Druckdateien mit einer genauen Angabe der gewünschten Druckposition. Beispielsweise "Motiv1\_brustlinks.pdf".

#### **Endformat**

Dieses ist das Format Ihrer gewählten Position.

#### **Sicherheitsabstand**

Lassen Sie 3 mm Abstand von allen Seiten zum Endformat. Hierdurch wird ein unerwünschter Anschnitt Ihrer Texte und Informationen während der Produktion verhindert.